**Wise Doc Manager Crack**

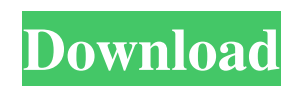

## **Wise Doc Manager Activation Key Free**

Wise Doc Manager Cracked 2022 Latest Version makes organizing and archiving your documents fast and easy. Set up and view document hierarchies, and search for documents with keywords or by date. File tagging and filing makes it easy to find documents quickly. Find out more on the official web site: Wise Doc Manager Crack version history: Version 1.0.0.2 - 16/05/2013 Fix: Loading images from CD is possible again. Version 1.0.0.1 - 09/05/2013 Fix: Release function works again. Version 1.0.0.0 - 02/04/2013 Introduction Wise Doc Manager Cracked Accounts is a feature-rich and free word processing tool that enables you to create hierarchical structures with documents, in order to easily find them later. Although it may seem promoted as a file manager, the app is a text editor first. Simple setup and UI The installation operation is a fast and uncomplicated task that doesn't need your attention. The program is wrapped in a user-friendly and familiar-looking UI that invites you to create as many documents as you want and select their level in the hierarchy (same or subordinate level). Text, paragraph formatting, bullets and numbering Standard text formatting options are available. For example, you can change the font type and size, emphasize text with Bold, Italic or Underline, apply effects (e.g. strikethrough, all caps, underline, overline), create subscripts or superscripts, as well as create numbered or bulleted lists. Furthermore, you can customize paragraph settings regarding background color, alignment, spacing, line spacing, indents, tabs and text flow, or select or personalize the style for numbered and bulleted lists when it comes to total levels, list type, graphical characters, position, and so on. Style profiles can be put together too. Insert different objects and resort to various tools In addition, Wise Doc Manager Crack For Windows lets you insert external files as attachments, pictures, hyperlinks, page breaks, horizontal lines, the system date and time, symbols, nonprinting characters, and bookmarks. Tables can be created too, and you can split or merge cells, align cell contents, set the table border, show grid lines, or edit table properties. The software utility puts at your disposal a word and page counter. It also enables you to back up data, jump to any bookmark,

### **Wise Doc Manager Crack+ With Registration Code**

Open your documents as quickly as you are able to. The attribute "`Letter'", listed in the overview by "`When opened'", determines whether the default doc is a letter-formatted RTF document or a letter-formatted plain text document. "`Ctrl-O', per default, opens the attribute. If you prefer, you can also assign a shortcut key to this task. To do that, click on "`New Key'", select the desired key combo, and then assign it to the attribute. When the attribute is opened with the help of the shortcut key, the shortcut key will be highlighted and the shortcut key listed in the overview. To quickly access previously opened documents in the "`Open Documents'", you can click on the shortcut key again. This opens the "`Open Documents'", in which the last opened document is listed. After opening a file by using the shortcut key, you can assign an icon to the file. To do that, click on the shortcut key assigned to the attribute again, select the icon of the desired file type from the popup menu, and then assign it to the attribute. Write and print any kind of business document like letter, invoice, expense, etc Do not waste your time with the tedious digital writing process – use WriterWise to drastically accelerate the writing and to ensure a hassle-free communication. With WriterWise you can write and print any kind of business document like letter, invoice, expense, etc. It turns your computer into a word processor in a mere minute. No matter if you are a seasoned pro or a first-time writer, the WriterWise team is always glad to help in every aspect of the writing process. WriterWise comes with all the tools needed to write a professional business letter: Presentation Mode WriterWise puts the focus on the style of your document, to enhance the readability. You can choose the color scheme of your document in between Standard, Yellow, Light Yellow, Blue, Black, Gray or White. You can also select different background images. With WriterWise you can create a professional business letter without any text formatting mistakes. Layout WriterWise enables you to manage your text with the Layout. This tool allows you to align the text into left, right, center, justification (even, odd, decimal) and it allows you to rotate the text. The text can be even rotated in 90° steps or by fully 09e8f5149f

#### **Wise Doc Manager For Windows**

Wise Doc Manager is a software utility that enables you to create hierarchical structures with documents, in order to easily find them later. In a sense, the software is a file manager. A word processor application first, the app is a text editor first. The installation process is a fast and uncomplicated task that doesn't need your attention. An otherwise super-simple and friendly UI invites you to create as many documents as you want and select their level in the hierarchy (same or subordinate level). Moreover, you can customize the text formatting with standard options like font type and size, emphasize text with Bold, Italic or Underline, apply effects (e.g. strikethrough, all caps, underline, overline), create subscripts or superscripts, as well as create numbered or bulleted lists. Furthermore, you can customize paragraph settings regarding background color, alignment, spacing, line spacing, indents, tabs and text flow, or select or personalize the style for numbered and bulleted lists when it comes to total levels, list type, graphical characters, position, and so on. Style profiles can be put together too. For your convenience, the software supports all the standard text formatting such as bold, italic, underline, overline, super, subscript and superscript. You can also format any text with normal color, hyperlink it, insert tables and edit the format of the latter. By inserting external files as attachments, pictures, hyperlinks, page breaks, horizontal lines, the system date and time, symbols, non-printing characters, and bookmarks, the application will let you work more easily with these entities. With the added option of inserting a page counter, the tool will help you visualize your progress as you write. You can align the table, resize the table cells and even edit their properties. If you choose to split the cells instead, you can even resplit them back together later. Wise Doc Manager key features include saving a copy of any file before you edit it, allowing you to undo the last action, automatically saving any file before you exit the application, there is also the support for encryption and password-protection. PC Tools Oct 10, 2017 By Pete Web Development Company Size: 2 - 10 employees Review Good app... helps you keep organized with docs & files in your folders. I use the advanced search feature to find my docs. Use this tool frequently for

#### **What's New in the?**

- Word Processing & Documents Tool - File manager - Document manager - Hierarchical structures - Multiple levels and sublevels - PDF, DOC, DOCX, HTML, RTF, TXT - Text formatting (font, size, alignment, bold, italic, underline, strikethrough, numbered/bulleted lists, vertical lines, subscripts, superscripts, etc.) - To insert external files as documents (pictures, hyperlinks, page breaks, etc.) - Tables - Custom text style - Backup, password protection, file lock, etc. - Word and page counter - Jump to any bookmark, password-protect and lock files - Take snapshot of current document and entire collection - PDF, HTML, DOC, DOCX, RTF, TXT format support - Total 2083 Buy now from Softonic: For the best deals, discounts and deals, use discount codes 100000267. Wise Doc Manager is a feature-rich and free word processing tool that enables you to create hierarchical structures with documents, in order to easily find them later. Although it may seem promoted as a file manager, the app is a text editor first. Simple setup and UI The installation operation is a fast and uncomplicated task that doesn't need your attention. The program is wrapped in a user-friendly and familiar-looking UI that invites you to create as many documents as you want and select their level in the hierarchy (same or subordinate level). Text, paragraph formatting, bullets and numbering Standard text formatting options are available. For example, you can change the font type and size, emphasize text with Bold, Italic or Underline, apply effects (e.g. strikethrough, all caps, underline, overline), create subscripts or superscripts, as well as create numbered or bulleted lists. Furthermore, you can customize paragraph settings regarding background color, alignment, spacing, line spacing, indents, tabs and text flow, or select or personalize the style for numbered and bulleted lists when it comes to total levels, list type, graphical characters, position, and so on. Style profiles can be put together too. Insert different objects and resort to various tools In addition, Wise Doc Manager lets you insert external files as attachments, pictures, hyperlinks, page breaks, horizontal lines, the

# **System Requirements For Wise Doc Manager:**

Windows: Requires the latest version of DirectX. (9.0c or greater) Mac: Requires a PowerPC-compatible computer with a 68040 or higher-class Motorola microprocessor and 128 MB of RAM. Linux: Requires a x86-compatible PC with a Pentium MMX processor and 128 MB of RAM. Please refer to the Minimum System Requirements section of the Xbox.com website for details about the Xbox 360 system requirements. \* \*

[https://entrepreneurlifecompliance.com/wp-content/uploads/2022/06/Daytrader\\_Companion.pdf](https://entrepreneurlifecompliance.com/wp-content/uploads/2022/06/Daytrader_Companion.pdf)

<https://www.bigdawgusa.com/packet-sender-crack-lifetime-activation-code-pc-windows-updated-2022/>

<https://thebakersavenue.com/desktop-album-display-crack-latest-2022/>

<http://mandarininfo.com/?p=8307>

<https://ip-tv.life/wp-content/uploads/2022/06/katduck.pdf>

<https://apliquickacademy.com/letter-monster-crack-keygen-full-version-download/>

[http://www.momshuddle.com/upload/files/2022/06/8MoJXKiVfxDuroAzfp3V\\_08\\_4a884cec8b9ec0e18fbe4acf1fac39a7\\_file.p](http://www.momshuddle.com/upload/files/2022/06/8MoJXKiVfxDuroAzfp3V_08_4a884cec8b9ec0e18fbe4acf1fac39a7_file.pdf) [df](http://www.momshuddle.com/upload/files/2022/06/8MoJXKiVfxDuroAzfp3V_08_4a884cec8b9ec0e18fbe4acf1fac39a7_file.pdf)

<http://simmico.ca/2022/06/08/iso-image-burner-crack-free-download-pc-windows/>

[https://saintjohnvianneysocials.com/upload/files/2022/06/PfV7N1nH79tdEMbnBgdc\\_08\\_4a884cec8b9ec0e18fbe4acf1fac39a7](https://saintjohnvianneysocials.com/upload/files/2022/06/PfV7N1nH79tdEMbnBgdc_08_4a884cec8b9ec0e18fbe4acf1fac39a7_file.pdf) [\\_file.pdf](https://saintjohnvianneysocials.com/upload/files/2022/06/PfV7N1nH79tdEMbnBgdc_08_4a884cec8b9ec0e18fbe4acf1fac39a7_file.pdf)

[https://www.indoshoot.com/wp-content/uploads/2022/06/MLB\\_Scores.pdf](https://www.indoshoot.com/wp-content/uploads/2022/06/MLB_Scores.pdf)

<https://auxclicscitoyens.fr/wp-content/uploads/2022/06/URLProtocolView.pdf>

<https://hoperestoredministries.com/wp-content/uploads/2022/06/alysmak.pdf>

<https://senso.com/ip-detector-crack/>

<http://mapasconceptuales.online/?p=1291>

<https://www.fesfa.co/advert/esbunitconv-freeware-unit-conversion-crack-with-license-key-free/>

<https://novinmoshavere.com/parapascal-crack-mac-win-latest-2022/>

[https://trouvetondem.fr/wp-](https://trouvetondem.fr/wp-content/uploads/2022/06/YeXploitation_Crack__License_Keygen_Free_Download_WinMac_Latest.pdf)

[content/uploads/2022/06/YeXploitation\\_Crack\\_\\_License\\_Keygen\\_Free\\_Download\\_WinMac\\_Latest.pdf](https://trouvetondem.fr/wp-content/uploads/2022/06/YeXploitation_Crack__License_Keygen_Free_Download_WinMac_Latest.pdf)

<https://thevaluesquares.com/toshiba-places-icon-utility-crack-free/>

<http://www.covenantmiami.org/wp-content/uploads/2022/06/enriraf.pdf>

[http://www.jbdsnet.com/wp-content/uploads/2022/06/Moons\\_Of\\_Jupiter\\_3D\\_Crack\\_Latest.pdf](http://www.jbdsnet.com/wp-content/uploads/2022/06/Moons_Of_Jupiter_3D_Crack_Latest.pdf)